### The Midterm Exam

### Hsuan-Tien Lin

<span id="page-0-0"></span>Department of CSIE, NTU

OOP Class, April 26-27, 2010

- <sup>1</sup> (2%) What is the fully-qualified name of the class Countdown? **Ans.** javanight.util.Countdown
- <sup>2</sup> (4%) Complete the method decrease\_minute. **Ans.** You can just copy from decrease\_hour and modify.
- **3 (4%)** Complete the method get total minutes. Ans. return nDay\*60\*24 + nHour\*60 + nMinute;
- <sup>4</sup> (2%) When compiling the two files above, Java compiler laughs (hahaha) with

Timer . java: 7: cannot find symbol

Adding a line around the place marked with  $//(4)$  can solve the problem. What is the line?

```
Ans. import javanight.util.*;
```
- <sup>5</sup> (6%) The hahaha goes away after adding the line in the previous question, but new ones come! What are the minimum changes need to be made in Countdown. java to make all the hahaha go away? (*Hint: check access permissions*) **Ans.** Declare the methods/constructors called from Timer as public.
- <sup>6</sup> (12%) Speaking of permissions, what is the tightest permission of each instance variables/methods/constructors of the class Countdown to make all the code above work? Note that there are 12 of them.

**Ans.** public for all the methods/constructors in the previous problem, private for others.

### $(4\%)$

```
public Choir (int [] IDs, int nRow){
  position = new position [1][];
  position[0] = IDs.close(); //or simply IDs
  nStudent = IDs.length;
  reshape (nRow);
}
```
 $(4%)$ 

```
public Choir (int [] IDs) {
  this (IDs, 3);
}
```
# Java Night Choir II

 $3(4%)$ 

```
public void reshape (int nRow) {
  int [ ] [ ] tmp = new in t [nRow][];
  int r, c;f o r ( r = 0; r < nRow; r + 1) {
    if (r < nStudent%nRow)
      tmp[nRow-r-1] = new int[nStudent/nRow+1];else
      tmp[nRow-r-1] = new int[nStudent/nRow];}
  int nr = 0, nc = 0;
  for (r = 0; r < nRow; r_{++}) {
    for (c=0;c<tmp[r]. length; c++){
      tmp[r][c] = position[nr][nc]; nc++;
       if (nc >= position [nr]. length) {
         nr_{++}; nc = 0;
       }
     }
  }
  position = tmp;
}
```
# Java Night Choir III

 $(4\%)$ 

```
public int getID (int row, int num) {
  if (row \lt position length && row \gt = 0&& num < position \lceil \text{row} \rceil. length && num >= 0)
    return position [row][num];
  else
    return -1;}
```
 $5(4%)$ 

```
public void showChoir(){
  for (int r = 0; r < position . length; r++) {
    for (int n=0; n<\rho osition [r]. length ; n++)
       System.out.print (position [r][n] + ".");
    System.out.println();
  }
}
```
# Java Night PK I

- 1 (4%) Fill in the part marked with  $/$   $\star$  (1)  $\star$  / with the tightest access permission modifier. **Ans.** private static void
- <sup>2</sup> (4%) The method swap does not work as expected. How would you change the code from lines 9 to 11 to make the method work?

```
private static void swap (Singer a, Singer b) {
  int tmp = a. ID;
  a. ID = b. ID;
  b. ID = tmp;
  tmp = a.score;a.score = b.score;b.score = tmp;
  /∗ the wrong code
  Singer tmp = a;
  a = b;
  b = a:
  ∗/
}
```
 $(4%)$  After correcting swap, what is the output when the public compete is called with an array containing  $\{(1, 80), (2, 90)\}\,$ , where (1,90) means a singer of ID 1 and score 90?

 $1: 2(90) 1(80)$ 

 $\bullet$  (4%) After correcting swap, what is the output when the public compete is called with an array containing  $\{(3, 90), (5, 80), (6, 70), (1, 95)\}$ ?

1: 3 (90 ) 5 (80 ) 6 (70 ) 1 (95 ) 2: 3 (90 ) 5 (80 ) 1 (95 ) 6 (70 ) 3: 1 (95 ) 5 (80 ) 3 (90 ) 6 (70 )  $\bullet$  (4%) After correcting swap, what is the output when the public compete is called with an array containing  $\{(3, 90), (5, 80), (1, 85), (2, 60), (4, 70)\}$ ?

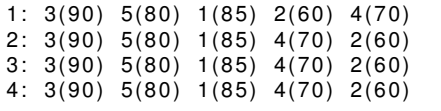

<sup>1</sup> (2%) At least how many instance variables does class BlendedJava have?

**Ans.** 3 (milk, caffeine, amount)

<sup>2</sup> (3%) There is one place that may result in compile error (hahaha) in the constructor of class  $Java$ . What is it and how could you fix it by changing only one line? **Ans.** amount is private; can change it to public or

protected.

<sup>3</sup> (3%) There is one place that may result in compile error (hahaha) in the constructor of class BlendedJava. What is it and how could you fix it?

**Ans.** The default BlendedJava() tries to super() while not finding one. Add an empty constructor in  $Java$ , or add a working constructor in BlendedJava with the correct super call.

<sup>4</sup> (4%) We want to modify the action of drinking in class BlendedJava as follows. For some sip values, you would drink  $(ratio * sip)$  from the Java coffee part and  $(sip - ratio)$  $*$  sip) from the Milk part. Write down such a drink method for class BlendedJava.

```
public void drink (double sip) {
 super.drink(ratio * sip);milk drink(sip - ratio * sip);
}
```

```
Milk m1 = new Milk ();
    Milk m2 = new Milk ();
    Java 1 = new Java(3.0, 2.0);
    BlendedJava b1 = new BlendedJava ();
    BlendedJava b2 = new BlendedJava();
    b1. milk = m1;
    i1 = b1;
    b1. milk = new FatlessMilk ();
    Milk [ ] marr = new Milk [3];
    marr[0] = b1. milk;
    mar[1] = m2;System.out.println (m1 instance of FatlessMilk);
```
**Ans.** false

#### $6 \ (2\%)$

```
Milk m1 = new Milk ();
    Milk m2 = new Milk ();
    Java 1 = new Java(3.0, 2.0);
    BlendedJava b1 = new BlendedJava();
    BlendedJava b2 = new BlendedJava();
    b1. milk = m1:
    i1 = b1;
    b1. milk = new FatlessMilk ();
    Milk [ ] marr = new Milk [3];
    marr[0] = b1. milk;
    mark[1] = m2;System.out.println (marr instance of Milk);
```
**Ans.** hahaha

## Java Night Drinks V

#### $(2%)$

```
Milk m1 = new Milk ();
    Milk m2 = new Milk ();
    Java 1 = new Java(3.0, 2.0);
    BlendedJava b1 = new BlendedJava ();
    BlendedJava b2 = new BlendedJava();
    b1. milk = m1;
    i1 = b1;
    b1. milk = new FatlessMilk ();
    Milk [ ] marr = new Milk [3];
    marr[0] = b1. milk;
    mar[1] = m2;System. out. println (mar[1] == mar[0]);
```
**Ans.** false

#### $\bullet$  (2%)

```
Milk m1 = new Milk ();
    Milk m2 = new Milk ();
    Java 1 = new Java(3.0, 2.0);
    BlendedJava b1 = new BlendedJava();
    BlendedJava b2 = new BlendedJava();
    b1. milk = m1:
    i1 = b1;
    b1. milk = new FatlessMilk ();
    Milk [ ] marr = new Milk [3];
    marr[0] = b1. milk;
    mark[1] = m2;System.out.println(\text{mar}[2].getAmount());
```
**Ans.** ohohoh

```
Milk m1 = new Milk ();
    Milk m2 = new Milk ();
    Java 1 = new Java(3.0, 2.0);
    BlendedJava b1 = new BlendedJava();
    BlendedJava b2 = new BlendedJava();
    b1. milk = m1:
    i1 = b1;
    b1. milk = new FatlessMilk ();
    Milk [ ] marr = new Milk [3];
    marr[0] = b1. milk;
    mark[1] = m2;System.out.println(b1 instanceof Object);
```
**Ans.** true

```
Milk m1 = new Milk ();
    Milk m2 = new Milk ();
    Java 1 = new Java(3.0, 2.0);
    BlendedJava b1 = new BlendedJava();
    BlendedJava b2 = new BlendedJava();
    b1. milk = m1:
    i1 = b1;
    b1. milk = new FatlessMilk ();
    Milk [ ] marr = new Milk [3];
    marr[0] = b1. milk;
    mark[1] = m2;System.out.println(j1 instanceof BlendedJava);
```
**Ans.** true

```
Milk m1 = new Milk ();
    Milk m2 = new Milk ();
    Java 1 = new Java(3.0, 2.0);
    BlendedJava b1 = new BlendedJava();
    BlendedJava b2 = new BlendedJava();
    b1. milk = m1:
    i1 = b1;
    b1. milk = new FatlessMilk ();
    Milk [ ] marr = new Milk [3];
    mar[0] = b1. milk;
    mar[1] = m2;System.out.println (b2. milk);
```
**Ans.** null

## Java Night Drinks X

#### $12 \t(2%)$

```
Milk m1 = new Milk ();
    Milk m2 = new Milk ();
    Java 1 = new Java(3.0, 2.0);
    BlendedJava b1 = new BlendedJava();
    BlendedJava b2 = new BlendedJava();
    b1. milk = m1:
    i1 = b1;
    b1. milk = new FatlessMilk ();
    Milk [ ] marr = new Milk [3];
    marr[0] = b1. milk;
    mark[1] = m2;System.out.println(marr[0] instance of BlendedJava);
```
**Ans.** hahaha

## Java Night Drinks XI

### $13 \t(2%)$

```
Milk m1 = new Milk ();
    Milk m2 = new Milk ();
    Java 1 = new Java(3.0, 2.0);
    BlendedJava b1 = new BlendedJava();
    BlendedJava b2 = new BlendedJava();
    b1. milk = m1:
    i1 = b1:
    b1. milk = new FatlessMilk ();
    Milk [ ] marr = new Milk [3];
    marr[0] = b1. milk;
    mark[1] = m2;System. out. println (j1. caffeine == b1. caffeine);
```
**Ans.** true

# Brainstorming Time I

**Ans.** ???

<span id="page-20-0"></span>